on. The authors found out that while tourism is a sector of the economy, complex interindustry entity, which form and implement tourism product and economic activity, amateur people and their way of life.

The researchers, based on the analysis of international declarations on tourism, found out that tourism leaders from around the world have recognized that familiarity with different cultures and traditions through tourism is an important factor for peace and international understanding, and also noted the need to promote and support education and training in the field of data frames technologies for tourism enterprises. Thus, the idea, of course, confirms the importance, urgency and feasibility of the study of the research problem.

Based on the theoretical analysis of the native, foreign literature and laws and international agreements in the field of tourism, the nature and origin of the concept of tourism are clarified. The basic principles of tourism are described and recommendations for implementation to be followed by all the participants of relations in tourism are given. During the research the authors revealed the concepts that are basic to the study of tourism as an object of research. The authors made the appropriate conclusions, submitted recommendations. The prospect of further research is the study of the phenomenon of tourism, as well as training of the future masters of tourism in higher education institutions.

Key words: genesis of tourism, tourism, science, research, tourism as an object of scientific knowledge.

УДК 37.048.4+331.548+373.6

Олександр Корнієць Чернігівський обласний інститут післядипломної педагогічної освіти імені К.Д. Ушинського, ORCID ID 0000-0002-9359-6960

# ВИКОРИСТАННЯ СЕРВІСІВ СОЦІАЛЬНИХ ЗАКЛАДОК ДЛЯ ОРГАНІЗАЦІЇ КОЛЕКЦІЙ ЕЛЕКТРОННИХ ОСВІТНІХ РЕСУРСІВ ПРОФОРІЄНТАЦІЙНОЇ ТЕМАТИКИ

Під час використання ресурсів мережі Internet для підготовки та проведення професійної орієнтації з учнями старших класів педагогічним працівникам доводиться опрацьовувати велику кількість несистематизованих, хаотично розміщених матеріалів. Метою дослідження є розробити опис побудови колекції електронних освітніх ресурсів профорієнтаційної тематики за допомогою сервісу соціальних закладок Diigo. Сервіс призначений для зберігання посилань на сторінки різних сайтів та на фрагменти тексту на цих сторінках. Під час дослідження можливостей сервісу використовувалися теоретичні (моделювання та проектування) та емпіричні (розробка колекції) методи. У результаті дослідження було побудовано колекцію закладок на сторінки сайтів профорієнтаційної тематики, яка може використовуватися під час проведення професійної орієнтації з учнями ЗНЗ.

Ключові слова: профорієнтація, Diigo, соціальні закладки, соціальні сервіси, колекції електронних освітніх ресурсів, професійна орієнтація учнів, Internet-ресурси, хмарне середовище, колективна робота.

Постановка проблеми. Під час підготовки та проведення профорієнтаційної роботи з учнями загальноосвітніх навчальних закладів педагогічні працівники можуть використовувати різноманітні ресурси мережі Internet. Наприклад, описи професій (необхідна освіта, що повинен

знати та вміти працівник, професійно важливі особисті якості, основні обов'язки, професійні ранги, розряди, категорії, специфіка роботи, медичні протипоказання, заробітна плата й перспективи тощо), профорієнтаційні тести (визначення професійних типів особистості, визначення професійних інтересів особистості, вивчення мотивів вибору професії, визначення професійно важливих рис характеру особистості, дослідження спеціальних здібностей людини, дослідження вольової організації особистості тощо), поради щодо вибору професії та навчального закладу, видатні діячі в певній галузі, інтерв'ю з представниками різних професій тощо.

Одна з проблем, з якою зіштовхуються педагогічні працівники під час підготовки та проведення професійної орієнтації з учнями старших класів використовуючи ресурси мережі Internet, – це наявність у мережі великої кількості несистематизованих, хаотично розміщених матеріалів.

Аналіз актуальних досліджень. Методологічні й методичні основи створення та використання електронних засобів навчального призначення розглянуті в працях В. Ю. Бикова, В. В. Лапінського, О. Е. Коневщинської [1; 2].

Особливостям розробки критеріїв оцінювання електронних освітніх ресурсів присвячена праця С. Г. Литвинової [3].

Використанню Internet-ресурсів (дистанційних курсів, хмарних технологій) у профорієнтаційній діяльності присвячені праці Т. С. Пасічної, Т. С. Попової, М. І. Садового, О. М. Трифонової та Н. О. Химиці [5–8].

З досвідом використання Internet-ресурсів в організації профорієнтаційної роботи в зарубіжних країнах можна ознайомитись у праці М. О. Ховрича [9].

Мета дослідження – розробити опис побудови колекції електронних освітніх ресурсів профорієнтаційної тематики за допомогою сервісу соціальних закладок Diigo.

Методи дослідження. Під час дослідження можливостей сервісу соціальних закладок Diigo використовувались такі методи:

 теоретичні: аналіз наукової, психолого-педагогічної, методичної, спеціальної літератури з проблеми дослідження, джерел мережі Інтернет, моделювання та проектування у процесі створення й удосконалення колекції електронних освітніх ресурсів профорієнтаційної тематики – для виділення теоретичних засад дослідження;

 емпіричні: діагностичні (цілеспрямовані педагогічні спостереження, бесіди з учителями й учнями, аналіз досвіду роботи вчителів), вивчення, аналіз можливостей удосконалення існуючих і розробка нових колекцій електронних освітніх ресурсів для використання у профорієнтаційній діяльності – для констатування стану розв'язання проблеми;

 експериментальні: педагогічні спостереження за процесом використання колекцій електронних освітніх ресурсів для професійної орієнтації учнів старших класів загальноосвітніх навчальних закладів,

використання колекції електронних освітніх ресурсів профорієнтаційної тематики під час проходження педагогічними працівниками курсів підвищення кваліфікації з метою апробації запропонованої методики та впровадження в практику загальноосвітніх навчальних закладів основних положень дослідження.

Виклад основного матеріалу. Під електронними освітніми ресурсами розуміють навчальні, наукові, інформаційні, довідкові матеріали й засоби, розроблені в електронній формі та представлені на носіях будь-якого типу або розміщені в комп'ютерних мережах, які відтворюються за допомогою електронних цифрових технічних засобів і необхідні для ефективної організації навчально-виховного процесу, в частині, що стосується його наповнення якісними навчально-методичними матеріалами [4].

У Наказі МОН від 01.10.2012 № 1060 «Про затвердження Положення про електронні освітні ресурси» чітко прописано, що належить до зазначених вище ресурсів. Так, до основних видів електронних освітніх ресурсів відносять:

 електронний документ – документ, інформація у якому подана у формі електронних даних і для використання якого потрібні технічні засоби;

 електронне видання – електронний документ, який пройшов редакційно-видавниче опрацювання, має вихідні відомості й призначений для поширення в незмінному вигляді;

 електронний аналог друкованого видання – електронне видання, що в основному відтворює відповідне друковане видання, зберігаючи розташування на сторінці тексту, ілюстрацій, посилань, приміток тощо;

 електронні дидактичні демонстраційні матеріали – електронні матеріали (презентації, схеми, відео- й аудіозаписи тощо), призначені для супроводу навчально-виховного процесу;

 інформаційна система – організаційно впорядкована сукупність документів (масивів документів) та інформаційних технологій, у тому числі з використанням технічних засобів, що реалізують інформаційні процеси та призначені для зберігання, обробки, пошуку, поширення, передачі й надання інформації;

 депозитарій електронних ресурсів – інформаційна система, що забезпечує зосередження в одному місці сучасних ЕОР з можливістю надання доступу до них через технічні засоби, у тому числі в інформаційних мережах (як локальних, так і глобальних);

 комп'ютерний тест – стандартизовані завдання, представлені в електронній формі, призначені для вхідного, проміжного і підсумкового контролю рівня навчальних досягнень, а також самоконтролю та/або такі, що забезпечують вимірювання психофізіологічних і особистісних характеристик випробовуваного, обробка результатів яких здійснюється за допомогою відповідних програм;

 електронний словник – електронне довідкове видання упорядкованого переліку мовних одиниць (слів, словосполучень, фраз, термінів, імен, знаків), доповнених відповідними довідковими даними;

 електронний довідник – електронне довідкове видання прикладного характеру, у якому назви статей розташовані за абеткою або в систематичному порядку;

 електронна бібліотека цифрових об'єктів – набір ЕОР різних форматів, у якому передбачено можливості для їх автоматизованого створення, пошуку й використання;

 електронний навчальний посібник – навчальне електронне видання, використання якого доповнює або частково замінює підручник;

 електронний підручник – електронне навчальне видання із систематизованим викладом дисципліни (її розділу, частини), що відповідає навчальній програмі, може містити цифрові об'єкти різних форматів і забезпечувати інтерактивні режими взаємодії з усіма учасниками навчально-виховного процесу;

 електронні методичні матеріали – електронне навчальне або виробничо-практичне видання роз'яснень з певної теми, розділу або питання навчальної дисципліни з викладом методики виконання окремих завдань, певного виду робіт;

 курс дистанційного навчання – інформаційна система, яка є достатньою для навчання окремим навчальним дисциплінам за допомогою опосередкованої взаємодії віддалених один від одного учасників навчального процесу у спеціалізованому середовищі, яке функціонує на базі сучасних психолого-педагогічних та інформаційнокомунікаційних технологій;

 електронний лабораторний практикум – інформаційна система, що є інтерактивною демонстраційною моделлю природних і штучних об'єктів, процесів і їх властивостей із застосуванням засобів комп'ютерної візуалізації.

Електронний освітній ресурс є складовою частиною навчальновиховного процесу, має навчально-методичне призначення та використовується для забезпечення навчальної діяльності вихованців, учнів, студентів і вважається одним з головних елементів інформаційноосвітнього середовища.

Метою створення електронних освітніх ресурсів є модернізація освіти, змістове наповнення освітнього простору, забезпечення рівного доступу учасників навчально-виховного процесу до якісних навчальних і методичних матеріалів незалежно від місця їх проживання й форми навчання, створених на основі інформаційно-комунікаційних технологій [4].

Для використання розміщених у мережі Internet матеріалів профорієнтаційної тематики (описи професій, профорієнтаційні тести, поради

59

щодо вибору професії та навчального закладу, інтерв'ю з представниками різних професій тощо) необхідно їх спочатку систематизувати.

Тому на сьогодні є актуальним створення систематизованих колекцій електронних освітніх ресурсів із профорієнтаційними матеріалами для використання в загальноосвітніх навчальних закладах під час проведення занять і консультацій із професійної орієнтації учнів старших класів.

Одним із шляхів вирішення окресленої проблеми є використання сервісів мережі Internet для створення закладок. Закладка являє собою запис, який складається з посилання на певний сайт або на фрагмент тексту, що розміщений на сторінках сайту, його назви та короткого опису.

Для створення закладок на ресурси мережі Internet можна використовувати:

- https://www.diigo.com Diigo;
- http://www.bobrdobr.ru БобрДобр;
- http://delicious.com/ Делішес;
- http://memori.ru/ Меморі.

Далі розглянемо можливості сервісу для створення закладок Diigo.

Diigo (https://www.diigo.com) – персональна система управління інформацією. Сервіс призначений для зберігання посилань на різні сайти, на фрагменти тексту на сторінках сайтів і дозволяє додавати замітки до фрагменту тексту на сторінках сайтів. Користувач може зберігати приватні закладки (бачить тільки власник) або публічні (їх будуть бачити всі користувачі).

Також сервіс дозволяє створювати групи та запрошувати до них користувачів. Кожен користувач може входити до різних груп. У таких групах можна розміщувати закладки на сторінки сайтів певної тематики, тобто створювати тематичні колекції електронних освітніх ресурсів. Сервіс можна використовувати для колективної роботи учнів із матеріалами з професійної орієнтації: виділяти головне, робити закладки та інше. Наприклад, https://groups.diigo.com/group/proforientatorinfo (рис. 1).

Diigo має набір інструментів для популярних браузерів і таких пристроїв, як Android, iPad, iPhone.

Усе, що користувач зберігає, потрапляє до бібліотеки користувача «My Library» на сервері Diigo.

Варіанти використання Diigo:

- Активне читання – можна виділяти («highlights») важливі фрагменти тексту й робити замітки («sticky notes»);

- Закладки («Bookmarks») – при збереженні закладок можна класифікувати їх за допомогою тегів і додавати в окремі групи закладок;

- Збереження скріншотів («Capture») елементів веб-сторінки.

Інструменти Diigo також надають можливості ділитися закладками з іншими користувачами та співпрацювати з ними.

## Педагогічні науки: теорія, історія, інноваційні технології, 2016, № 7(61)

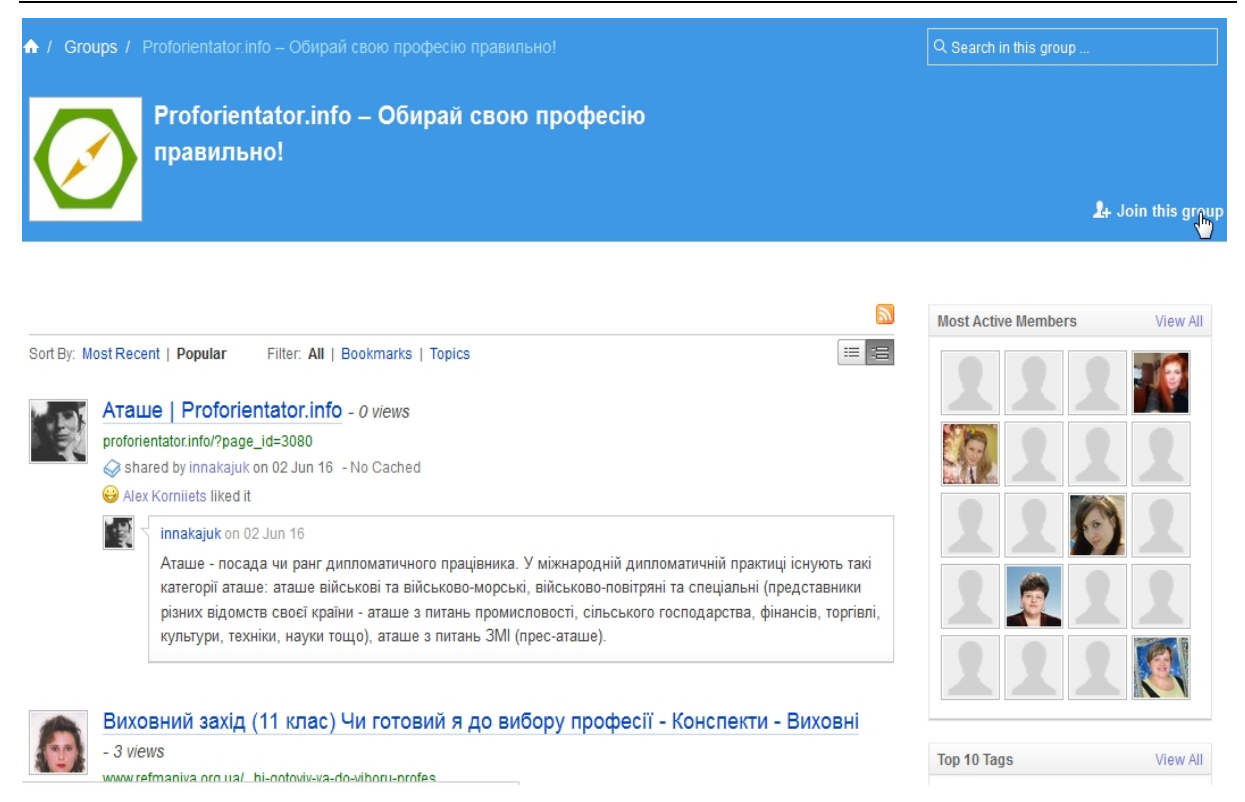

Рис. 1. Група закладок на сторінки сайтів з профорієнтаційними матеріалами

Щоб скористатися описаними вище можливостями Diigo спочатку необхідно зареєструватися. Для реєстрації в Diigo (https://www.diigo.com/sign-up) потрібно вибрати базовий (безоплатний) тарифний план і заповнити анкету: вказати логін, електронну поштову скриньку та пароль від 6 до 32 символів (рис. 2). У базовому тарифному плані можна створювати до 1000 закладок. Після заповнення особистих даних на вказану електронну адресу надійде лист для підтвердження реєстрації.

# **Create an Account**

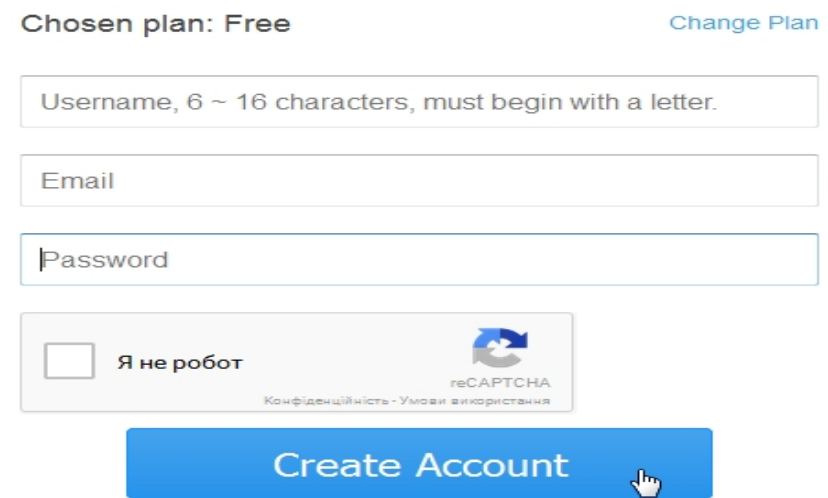

Рис. 2. Реєстраційна форма Diigo

Далі Diigo запропонує встановити на вибір:

1. Інструмент Diigolet, який є звичайною кнопкою «JavaScript» у панелі обраних сайтів, яку можна просто перетягти та зберегти прямо з сайту Diigo на панель інструментів браузера (рис. 3).

By Highlight ▼ G Bookmark is Sticky Note at Share in Diigo at Go premium!  $\times$ 

Рис. 3. Інструмент Diigolet

2. Спеціальна панель інструментів для браузера. Доступні версії панелі до багатьох популярних браузерів. У цьому випадку потрібно натиснути на "Get feature-rich diigo toolbar". Далі пропонується вибрати версію панелі інструментів або ж завантажити запропоновану слідуючи інструкції браузера. Після встановлення спеціальної панелі інструментів і перезавантаження браузера з'явиться панель Diigo Toolbar (рис. 4).

 $\bullet$  **c** Diigo v  $\bullet$ Q + G Bookmark v & Highlight v C Capture v & Send v G Read Later >> 1 Go premiur

Рис. 4. Спеціальна панель інструментів Diigo Toolbar для браузера

Diigo надає можливість виділяти текст і прикріпляти замітки (стікери, sticky notes) до певних частин веб-сторінки. Щоб виділити кольором певний текст сторінки, потрібно виділити цей текст і натиснути відповідну кнопку «Highlight» у браузері (або натиснути праву кнопку миші й вибрати в контекстному меню «Highlight»).

З виділеним текстом доступні такі дії: додати замітку («приліпити стікер»), видалити виділення, змінити колір виділення, подивитись виділений текст у бібліотеці користувача.

Для додавання закладки потрібно натиснути кнопку «Bookmark» на панелі інструментів.

Diigo надає можливість:

- створювати публічні та приватні закладки (публічні закладки будуть доступні всім користувачам, приватні – лише власнику);

- помічати закладки непрочитаними для подальшого їх опрацювання (дозволяє виокремлювати закладки на сторінки сайтів, які ще не опрацьовані або опрацьовані не повністю);

- зберігати копію сторінки (користувач матиме доступ до копії сторінки, яку він зберіг навіть коли сайт, на який здійснюється посилання не доступний);

- надсилати повідомлення у Twitter (якщо користувач зареєстрований у соціальній мережі Twitter, він може додавати записи про створені закладки у свій канал);

- додавати короткий опис змісту сторінки (за цим описом користувач та всі, кому він надав доступ до цієї закладки, можуть швидко зорієнтуватися про що йде мова на даній сторінці сайту);

- задавати теги (ключові слова), які належать до цієї сторінки (використовуючи теги користувачі можуть швидко знаходити закладки на сторінки сайтів певної тематики. Наприклад, тег «тести» можна вказувати до всіх закладок на сторінки сайтів, на яких є різноманітні профорієнтаційні тести: диференцiйно-дiагностичні опитувальники, професiйно-дiагностичний опитувальники, тести для визначення професiйних типiв особистості, тести для визначення професiйних інтересів особистості, тести на вивчення мотивів вибору сфери трудової діяльності, тести на вивчення характерологічних рис особистості, тести для визначення здатності до певних професій, тести для визначення загальних творчих і спеціальних здібностей людини, тести на визначення вольової організації особистості тощо) (рис. 5);

- поділитися закладкою з групою (у відповідному полі потрібно вибрати групу зі списку. Спершу, повинна бути створена група, а потім до неї додаються закладки. Якщо при створенні закладки вказати групу, то цю закладку бачитимуть усі учасники цієї групи).

Для створення групи необхідно вказати:

- ім'я групи; унікальне ім'я групи латинськими літерами, яке буде відображатися в URL-адресі;

- опис групи;

- категорія, до якої належить група;

- хто може переглядати групу (може переглядати будь-хто або тільки члени цієї групи);

- як можна приєднуватися до групи іншим користувачам (до групи може приєднатися будь-хто; може приєднатися будь-хто, але модератор повинен підтвердити; приєднатися можуть тільки ті люди, яких запросили);

- хто може запрошувати нових членів групи (тільки модератор групи або всі члени групи).

Висновки та перспективи подальших наукових розвідок. У результаті дослідження було побудовано колекцію закладок на сторінки сайтів профорієнтаційної тематики. Дана колекція електронних освітніх ресурсів профорієнтаційної тематики використовується під час проходження педагогічними працівниками курсів підвищення кваліфікації з метою апробації запропонованої методики та впровадження в практику загальноосвітніх навчальних закладів основних положень дослідження.

Ураховуючи описані вище можливості, педагогічні працівники можуть створювати закладки на сторінки сайтів з профорієнтаційними матеріалами, сортувати їх використовуючи теги, визначати головне використовуючи виділення та стікери. Також педагогічні працівники можуть створювати групи, запрошувати до них учнів та надавати їм доступ до публічних закладок.

#### Педагогічні науки: теорія, історія, інноваційні технології, 2016, № 7 (61)

Group items tagged TeCT Filter: All | Bookmarks | Topics  $E = 2E$ Моя кар'єра - 0 views www.mycareer.org.ua/test тест Професія Shared by kravchuksvetlana on 14 Jun 16 - Comment - No Cached - Save To My Library - More Alex Korniiets liked it (Un-like) kravchuksvetlana on 14 Jun 16 Пропонуємо пройти безплатне комплексне тестування, яке допоможе тобі виявити власні нахили і здібності Моя кар'єра - 0 views www.mycareer.org.ua/job-choice тест Профорієнтація Вибір професії Shared by obodianskyj w on 07 Jun 16 - Comment - No Cached - Save To My Library - More Alex Korniiets liked it (Un-like) obodjanskyj w on 07 Jun 16 Пропонуємо пройти безплатне комплексне тестування, яке допоможе тобі виявити власні нахили і здібності Чи подобається тобі обрана професія? - 2 views prof.osvita.org.ua/...index.html Профорієнтація Вибір тест професій Shared by innakajuk on 02 Jun 16 - Comment - No Cached - Save To My Library - More

Alex Korniiets liked it (Un-like)

innaksjuk on 02 Jun 16

Рис. 5. Сортування закладок за тегом «Тест»

Тож, описана вище колекція електронних освітніх ресурсів може використовуватися практичними психологами, соціальними педагогами, класними керівниками, учителями природничо-математичних спеціальностей та іншими педагогічними працівниками під час підготовки та проведення профорієнтаційних заходів з учнями старших класів.

### ЛІТЕРАТУРА

1. Биков В. Ю. Методологічні та методичні основи створення і використовування електронних засобів навчального призначення / В. Ю. Биков, В. В. Лапінський // Комп'ютер у школі та сім'ї. – 2012. – № 2 (98). – С. 3–6.

2. Коневщинська О. Е. Електронні освітні ресурси у межах інформаційного забезпечення діяльності ресурсних центрів дистанційної освіти // Інформаційні технології і засоби навчання, 2014. – № 5 (43). – С. 164–173. – Режим доступу :

http://lib.iitta.gov.ua/7607/1/1140-4156-1-PB.pdf.

3. Литвинова С. Г. Особливості розробки критеріїв оцінювання електронних освітніх ресурсів / С. Г. .Литвинова // Наукові записки. – Серія: педагогічні науки. – Кіровоград : РВВ КДПУ ім. Володимира Винниченка, 2012. – Вип. 3 (109). – С. 200–204.

4. Наказ МОН від 01.10.2012 № 1060 «Про затвердження Положення про електронні освітні ресурси» [Електронний ресурс]. – Режим доступу :

http://zakon0.rada.gov.ua/laws/show/z1695-12.

5. Пасічна Т. С. Інтернет-ресурси як джерела профорієнтаційної інформації / Т. С. Пасічна // Актуальні проблеми професійної орієнтації та професійного навчання населення в умовах соціально-економічної нестабільності : матеріали Міжнародної науково-практичної конференції (28 жовтня 2014 р.) : у 2 ч. – Ч. 1. – С. 162-169.

6. Попова Т. С. Реалізація профорієнтаційної діяльності шляхом застосування сучасних засобів Інтернет-технологій / Т.С. Попова // Теоретико-методичні проблеми виховання дітей та учнівської молоді. – 2013. – № 2 (17) . – С. 181–190. – Режим доступу :

http://lib.iitta.gov.ua/3188/1/20.pdf.

7. Садовий М. І. Дистанційна освіти в умовах використання хмарних технологій як основа профорієнтаційної роботи з абітурієнтами / Биков В. Ю., Лапінський В. В. // Хмарні технології в освіті : матеріали Всеукраїнського науково-методичного Інтернетсемінару (Кривий Ріг – Київ – Черкаси – Харків, 21 грудня 2012 р.). – Кривий Ріг : Видавничий відділ КМІ, 2012. – с. 83. – Режим доступу :

http://lib.iitta.gov.ua/840/1cloud.pdf.

8. Химиця Н. О. Інформаційно-комунікаційні технології у контексті профорієнтаційної роботи / Н. О.Химиця // Інформація, комунікація, суспільство : матеріали І Міжнародної наукової конференції ІКС-2012, 25-28 квітня 2012 року. – Львів : Видавництво Львівської політехніки, 2012. – С. 152–153.

9. Ховрич М. О. Досвід організації профорієнтаційної роботи в зарубіжних країнах / М. О. Ховрич // Вісник Чернігівського національного педагогічного університету імені Т. Г. Шевченка. Випуск 97. Серія: педагогічні науки. Збірник наукових праць. – Чернігів : ЧНПУ, 2012. – № 97. – С. 302–304.

### **REFERENCES**

1. Bykov, V.Yu., Lapinskyi, V.V. (2012) Metodolohichni ta metodychni osnovy stvorennia i vykorystovuvannia elektronnykh zasobiv navchalnoho pryznachennia [Methodological and methodical bases of creation and use of electronic means for educational purposes]. Kompiuter u shkoli ta simi, 2(98), 3-6.

2. Konevshchynska, O.E. (2014) Elektronni osvitni resursy u mezhakh informatsiinoho zabezpechennia diialnosti resursnykh tsentriv dystantsiinoi osvity. Informatsiini tekhnolohii i zasoby navchannia [Electronic educational resources within information support of distance education resource center], 5 (43), 164-173, http://lib.iitta.gov.ua/7607/1/1140-4156-1- PB.pdf.

3. Lytvynova, S. H. (2012) Osoblyvosti rozrobky kryteriiv otsiniuvannia elektronnykh osvitnikh resursiv [Development features of the evaluation criteria of electronic educational resources]. Naukovi zapysky. Seriia: pedahohichni nauky. Kirovohrad. RVV KDPU im. Volodymyra Vynnychenka, 3(109), 200–204.

4. Nakaz MON vid 01.10.2012 #1060 «Pro zatverdzhennia Polozhennia pro elektronni osvitni resursy» [The Order of Ministry of education and science from 01.10.2012 №1060 «Approval of the Position of electronic educational resources»], http://zakon0.rada.gov.ua/laws/show/z1695-12.

5. Pasichna, T.S. (2014) Internet-resursy yak dzherela proforiientatsiinoi informatsii [Internet resources as sources of the career guidance information]. Aktualni problemy profesiinoi oriientatsii ta profesiinoho navchannia naselennia v umovakh sotsialnoekonomichnoi nestabilnosti : materialy Mizhnarodnoi naukovo-praktychnoi konferentsii (28 zhovtnia 2014 r.) u 2 ch. Ch. 1., 162-169.

6. Popova, T.S. (2013) Realizatsiia proforiientatsiinoi diialnosti shliakhom zastosuvannia suchasnykh zasobiv Internet-tekhnolohii [Implementation of Vocational Guidance Activities via Modern Means of Internet Technologies]. Teoretyko-metodychni problemy vykhovannia ditei ta uchnivskoi molodi, 2 (17), 181-190, http://lib.iitta.gov.ua/3188/1/20.pdf.

7. Sadovyi, M.I., Tryfonova, O.M. (2012) Dystantsiina osvity v umovakh vykorystannia khmarnykh tekhnolohii yak osnova proforiientatsiinoi roboty z abituriientamy [Distance education in the setup use of cloud technologies as a basis for career guidance work with entrants]. Khmarni tekhnolohii v osviti : materialy Vseukrainskoho naukovo-metodychnoho Internet-seminaru (Kryvyi Rih – Kyiv – Cherkasy – Kharkiv, 21 hrudnia 2012 r.). Kryvyi Rih : Vydavnychyi viddil KMI, 83. http://lib.iitta.gov.ua/840/1/cloud.pdf.

8. Khymytsia, N.O. (2012) Informatsiino-komunikatsiini tekhnolohii u konteksti proforiientatsiinoi roboty [Information and communication technologies in the context of career guidance work]. Informatsiia, komunikatsiia, suspilstvo : materialy I Mizhnarodnoi naukovoi konferentsii IKS-2012, 25-28 kvitnia 2012 roku. Lviv Vydavnytstvo Lvivskoi politekhniky, 152-153.

9. Khovrych, M.O. (2012) Dosvid orhanizatsii proforiientatsiinoi roboty v zarubizhnykh krainakh [The experience of vocational work in foreign countries]. Visnyk Chernihivskoho natsionalnoho pedahohichnoho universytetu imeni T. H. Shevchenka. Vypusk 97. Seriia: pedahohichni nauky. Zbirnyk naukovykh prats. Chernihiv: ChNPU, 97, 302-304.

### РЕЗЮМЕ

Корниец А. Использование сервисов социальных закладок для организации коллекций электронных образовательных ресурсов профориентационной тематики.

Во время использования ресурсов сети Internet во время подготовки и проведения профессиональной ориентации с учениками старших классов педагогическим работникам приходится обрабатывать большое количество несистематизированных, хаотически размещённых материалов. Целью данного исследования является описание построения коллекции электронных образовательных ресурсов профориентационной тематики с помощью сервиса социальных закладок Diigo. Сервис предназначен для хранения гиперссылок на страницы разных сайтов и на фрагменты текста на этих страницах. Во время исследования возможностей сервиса использовались теоретические (моделирование и проектирование) и эмпирические (разработка коллекции) методы. В результате исследования было построено коллекцию закладок на страницы сайтов профориентационной тематики, которая может использоваться во время проведения профессиональной ориентации с учениками общеобразовательных школ.

Ключевые слова: профориентация, Diigo, социальные закладки, социальные сервисы, коллекции электронных образовательных ресурсов, профессиональная ориентация учеников, Internet-ресурсы, облачная среда, коллективная работа.

#### SUMMARY

Korniiets O. Usage of the social bookmarking service for organization of the collections of electronic educational resources with the career guidance topics.

When using the Internet resources for training and making professional guidance for students of senior classes, the teaching staff has to process large amounts of unstructured, chaotic placed materials: descriptions of professions, professionally oriented tests, some pieces of advice on choosing a profession and educational institution, records of prominent people in a particular area, interviews with representatives of different professions, requirements for admission to higher education institutions and so on. The aim of this study is to make the description of developing of the collection of electronic educational resources with career guidance topics via social bookmarking service Diigo. The service was designed to store links to pages on different sites and text fragments in these pages.

During the study of the social bookmarking service Diigo capabilities, there were used the following methods:

• theoretical: analysis of scientific, psychological-educational, methodological, special literature on the subject of the study, sources of the Internet, modeling and design in the process of creation and improvement of collection of electronic educational resources with career-oriented subjects – to highlight the theoretical basis of the study;

• empirical: diagnostic (deliberate pedagogical observations, interviews with teachers and students, teachers' experience analysis), study, analysis of possibilities to improve the existing collections and develop new ones of electronic educational resources for usage in the career guidance activity – for the statement of the problem's resolution stage;

• experimental: pedagogical observation of the process of usage of the electronic educational resources' collections for professional guidance of the secondary schools' senior pupils, using of the collection of electronic educational resources with career-oriented topics during pedagogical staff's training courses to test the proposed methodology and introducing the main provisions of the research to the secondary schools practice.

As a result of the study, the collection of the pages' bookmarks for sites with careeroriented subjects was built and it can be used during professional guidance for the students of secondary schools.

Key words: guidance, Diigo, social bookmarking, social services, collection of electronic educational resources, professional guidance of students, Internet- resources, cloud environment, teamwork.

УДК 376-056.36.016:82

Ніна Кравець Національний педагогічний університет імені М. П. Драгоманова ORCID ID 0000-0002-1423-8533

# ВНЕСОК В. П. ЛЮБЧЕНКО В УДОСКОНАЛЕННЯ МЕТОДИКИ ЧИТАННЯ ДЛЯ РОЗУМОВО ВІДСТАЛИХ УЧНІВ

У статті розглянуто теоретико-методичну спадщину В. П. Любченко – відомого українського методиста в галузі навчання розумово відсталих учнів мови й читання. Проведено аналіз її робіт на предмет використання запропонованих автором різноманітних видів завдань учителями на уроках літератури: вправ, методів і прийомів роботи з розумово відсталими учнями різної вікової категорії з метою формування складових навички читання, корекції притаманних розумово відсталим порушень, що впливають на оволодіння ними читацькою діяльністю та виховання їх як активних читачів. Виокремлено види завдань і вправ, виконання яких забезпечить розуміння учнями сутності змісту твору. Обґрунтовано доцільність використання позитивного досвіду В. П. Любченко на уроках літератури в роботі з розумово відсталими школярами.

Ключові слова: В. П. Любченко, розумово відсталі учні, корекція, урок читання, позакласне читання, урок літератури, мовлення, читацька діяльність, форми роботи, аналіз твору.

Постановка проблеми. Система спеціальної освіти, насамперед освіти розумово відсталих учнів, потребує врахування вимог сьогодення,